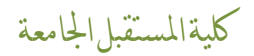

المحاضرة الثالثة

احلاسوب الشخصي

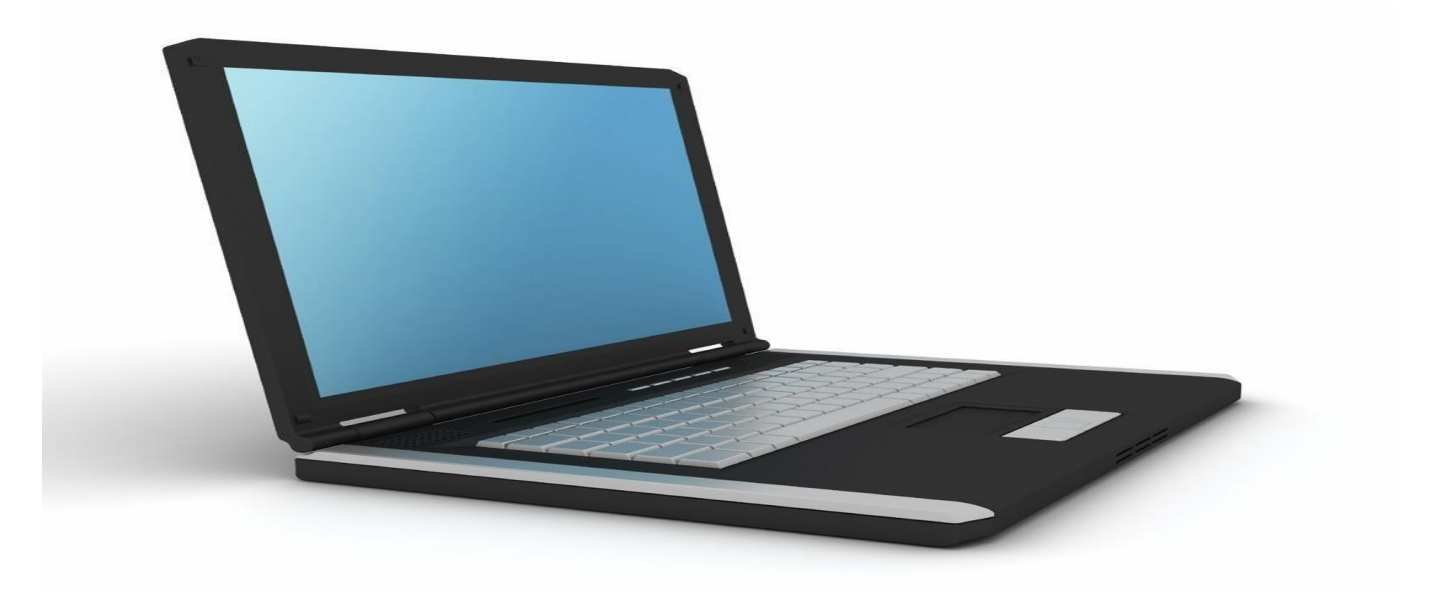

اعداد التدريسية م.م نور محيد حممود

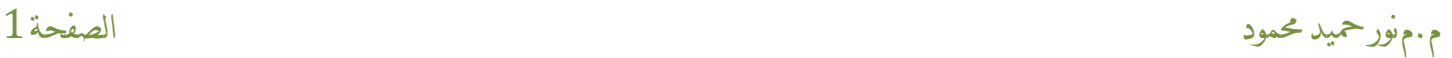

يطلق على هذا الجهاز أحياناً **الحاسب الشخصي** ( PC (Computer Personal ( (اسم: الحاسب الدقيق أو الميكروكمبيوتر ( Microcomputer ( أو الحاسب الصغير، ويستخدم عادة من فرد أو مؤسسة صغيرة لأعمال الحوسبة والتخزين للبيانات، وله قدرة محدودة على المعالجة نسبياً، وهذا الجهاز يُعد غالباً أحادي االستخدام والمهام، بمعنى أن يستخدم من فرد واحد لتشغيل برنامج محدد على الحاسب. وتتعدد أشكال الحاسب الشخصي إلى أشكال مختلفة أهمها: الحاسب المكتبي، والحاسب المحمول، والحاسب المنزلي، والحاسب المساعد.

نوع من الحواسيب (الكمبيوترات) يستخدمه الأفراد، والعائلات، والمدارس، والشركات. تُستَخدم الحواسيب الشخصية لأغراض شتى كحفظ السجلات، وكتابة التقارير ، وتعلم موضوع جديد، واللعب، والبرمجة، أو حتى التحكم في الأدوات الكهربائية المنزلية.

تختزن الحواسيب الشخصية البيانات وتعالج كل المعلومات. ويستخدم العديد من شركات الأعمال التجارية الكبيرة حواسيب ضخمة غالية الثمن، ولذلك يجب أن يشارك في استخدامها عدد من الأشخاص حتى تكون اقتصادية. لكن، الحواسيب الشخصية، أصغر من هذه الحواسيب الضخمة ألنها مزودة بمعالج دقيق واحد أو أكثر <sub>.</sub> والمعالجات الدقيقة التي أعلن عنها عام 1971م، أجهزة إلكترونية مصغرة تقوم بأداء الأعمال نفسها التي تقوم بها الحواسيب الكبيرة، لكن ببطء وبمعدل معلومات أقل. وأدى تطوير المعالجات الدقيقة إلى تخفيض أسعار الحواسيب وبالتالي أصبح في الإمكان شراؤها بوساطة الأفراد والمدارس والشركات

**الحاسب المكتبي:** يُعد حاسباً شخصياً يستخدم للأعمال بالمكاتب نحو طباعة النصوص والرسائل وتخزين المعلومات المطلوبة للمكاتب وللمؤسسات أو الهيئات الصغيرة. ويطلق عليه المكتبي إلمكانية وضعه على سطح المكتب. **الحاسب المحمول**:

ُيعد حاسباً شخصياً من حيث القدرة على المعالجة والتخزين واالستخدام، إال أنه يتميز عن الحاسب المكتبي بخفة وزنه وإمكانية حمله، واندماج شاشة العرض ولوحة المفاتيح في داخل الجهاز، كما يمكن تشغيله باستخدام البطاريات الجافة بدلاً عن النيار الكهربائي.

## **الحاسب المنزلي**:

عادة ال تتوفر له شاشة عرض خاصة بل يمكن عرض البيانات من الجهاز بربطه على شاشة تلفزيون المنزل، ويحتوي الجهاز عادة على مجموعة كبيرة من البرمجيات الترفيهية وبرمجيات التسلية والألعاب والتعليم تكون مدمجة داخل الجهاز، أو يتم إدخالها له باستخدام أقراص ضوئية.

# **الحاسب المساعد ) الحاسب الكفي (**:

يُعد حاسباً شخصياً يمكن حمله باليد ووضعه بالجيب، وله لوحة مفاتيح وشاشة عرض صغيرة، وفي السابق كان يستخدم لتسجيل وتخزين معلومات فردية، نحو: دليل الهاتف الشخصي، أو التقويم، أو جدول المواعيد،

كلية املستقبل اجلامعة حاسبات قسم تقنيات صناعة االسنان

كما يمكن استخدامه كآلة حاسبة متعددة الأغراض، أما اليوم فقد شهدت تقنية الحاسب المساعد تطوراً هائلاً من حيث الكم والكيف ولعل أبرز تطور ملحوظ هو دمج الحاسب الكفي بكل وظائفه مع الهاتف الجوال في جهاز واحد.

وقد انتشر الحاسب المساعد بشكل ملحوظ، ومما ساعد على انتشاره اقترابه الكبير من أنظمة التشغيل التي تستخدم في الحاسب الشخصي والتي نتعامل معها يومياً، فهي تستخدم نفس البرمجيات الموجودة على الحاسب الشخصي، وتتعامل معها بنفس الأسلوب، كما أن لها الشكل نفسه.

## **استخدامات الحاسب الشخصي**

وكغيرها من الحواسيب الأخرى، يمكن إعطاء الحواسيب الشخصية أوامر للقيام بوظائف شتى. ويطلق على مجموعة الأوامر التي توضح للحاسوب ماذا يفعل اسم برنامج. واليوم، يوجد ما يربو على 10,000 برنامج تطبيقي متوفر الستخدامه على الحواسيب الشخصية، منها برامج تحرير النصوص، وبرامج الجداول اإللكترونية، وبرامج قواعد البيانات وبرامج االتصاالت.

تستخدم برامج تحرير النصوص لطباعة، وتصحيح، وإعادة ترتيب النصوص، أو حذف نص في الخطابات، والمذكرات، والتقارير، والواجبات المدرسية. وتتيح برامج الجداول اإللكترونية لألفراد تجهيز الجداول بسهولة. يضع مستخدموا هذه البرامج القواعد للتعامل مع مجموعات كبيرة من األرقام فعلى سبيل المثال يمِّكن استخدام برنامج الجداول اإللكترونية حيث المستخدم يدخل بعض األرقام بالجدول، ثم يقوم البرنامج بحساب وتعبئة بقية الجدول وعندما يغير المستخدم رقمًا واحدًا بالجدول، تتغير بقية الأرقام على ضوء القواعد التي وضعها المستخدم. ويمكن استخدام برامج الجداول اإللكترونية في تجهيز الميزانيات والخطط المالية، وموازنة دفاتر الصكوك، أو متابعة االستثمارات الشخصية.

تتيح برامج قاعدة البيانات تخزين كميات كبيرة من البيانات (المعلومات) بطريقة نظامية. وربما تشتمل هذه البيانات على االسم، والعنوان، ورقم الهاتف، والراتب، وتاريخ بداية العمل لكل موظف في الشركة. ويمكن عندئذ توجيه الحاسـوب بطباعة قائمة بكل الموظفين الذين يتقاضـون أجرًا معينًا.

وتربط برامج الاتصالات الحاسوب الشخصي بالحواسيب الأخرى. وبذلك يستطيع الأشخاص تبادل المعلومات فيما بينهم عن طريق الحواسيب الشخصية. وإضافة إلى ذلك، تتيح برامج االتصاالت لألشخاص وصل حواسيبهم الشخصية ببنوك المعلومات، وهي بمثابة مجموعات ضخمة من المعلومات مخ َّزنة في حواسيب مركزية ضخمة. ويمكن الحصول من هذه البنوك على الأخبار، والمعلومات المالية ومعلومات السفر، وغيرها من المعلومات التي تهم العديد من المستخدمين.

وهناك برامج أخرى تشمل البرامج الترفيهية والتعليمية، وتأليف وسماع الموسيقى، وتعلم مواضيع شتى. كما كتبت بعض البرامج لتشغيل وإيقاف الأدوات الكهربائية المنزلية. ويقوم بعض الأشخاص بتطوير برامج خاصة بهم لتفي بمتطلبات لاتغطيها البرامج المطوَّرة تجاريًا. ويشتري البعض الآخر من الناس الحواسيب أساسًا بغرض تعلمها ومعرفة كيفية برمجتها.

**اجهزة الحاسوب**

تسمى الأجهزة الحسية التي يتكون منها نظام الحاسوب الأجهزة. والجزءان الأكثر أهمية من بين هذه الأجهزة هما الذاكرة الأولية و المعالج. تختزن الذاكرة الأولية، التي تعرف في بعض الأحيان بالذاكرة الرئيسية، المعلومات والبرامج في الحاسوب. ويعرف المعالج في الحاسوب الشخـصي بالمعـالج الدقيق. ويقــوم بتنفيذ البرامــج وتحويل المعلومات. وجمع أو طرح األرقام، وترتيب النص، وإنتـاج الصـور واألصـوات كلها وسائل للمعالج الدقـيق لتحــويل المعلومات. ويعمــل المعالج بسرعة فائقة، حيث يمكنه أن يؤدي أكثر من 5 ماليين عملية منطقية في الثانية الواحدة.

تسمى الأجهزة الأخرى، غير المعالج والذاكرة الأولية الأجهزة الطرفية، ويطلق أحيانًا على الأجهزة الفردية منها لفظ طرفيات. وتضم الأجهزة الطرفية أجهزة الإخراج والذاكرة الثانوية وأجهزة الاتصال.

تسْتخدم أجهزة الإدخال لإدخال البيانات والبرامج في الحاسوب. وتعد لوحة المفاتيح لطباعة الكلمات والأرقام ـ وبالتالي إدخالها في الحاسوب ـ من أكثر أجهزة الإدخال شيوعًا. كما يمكن استخدام الفأرة لإعطاء الأوامر للحاسوب، وهي جهاز صغير يُمسَك في اليد، وعندما يحرك على سطح منبسط، يتسبب ذلك في أن يؤشر المؤشر على شاشة الحاسوب إلى أمر خاص أو بيانات معروضة على الشاشة. ويتسبب النقر على الزر بالفأرة في تنفيذ الأمر أو اختيار البيانات لاستخدامها في مكان آخر . ومن أجهزة الادخال الأخرى، عصا التحكم لتحريك الأشكال من مكان إلى آخر بالشاشة، ولوحة الرسومات التي تتكون من وسادة وقلم موصول معها بسلك لعمل الرسومات التوضيحية. وتتيح أجهزة اإلخراج للمرء الحصول على المعلومات من الحاسوب. وتضم المرقاب )شاشة التلفاز( لعرض النصوص والصور، والطابعة لطباعة البيانات على الورق، و الراسمة لتجهيز الرسومات، ومكبر الصوت إلخراج األصوات.

تستخدم الذاكرة الثانوية، وتعرف كذلك بالذاكرة الخارجية أو (الذاكرة الكبيرة) لتخزين البيانات والبرامج لفترات طويلة من الزمن. وعمو ًما تكون الذاكرة الثانوية أكبر وأقل تكلفة ـ ولكنها أبطأ ـ من الذاكرة الر ئيسية، المبنية داخل الحاسوب ذاته. والنو عان الرئيسيان من الذاكر ة الثانوية هما الأقر اص المممغنطة والأشرطة. وتُسمّى بعض الأقراص بالأقراص المرنة وهي مصنعة من مادة مرنة ويمكن إخراجها من وحدة الأقراص التي تشغلها. وتستطيع الأقراص المرنة تخزين مليون رمز (حرف أو رقم). وهناك أقراص أخرى تسمى الأقراص الصلبة، تخزن عشرات الملايين من الرموز، وهي عادة ثابتة لايمكن إخراجها، وفي الغالب تكون مركبة في نفس الصندوق مع المعالج. وهي أكثر تكلفة من الأقراص المرنة، ولكنها كذلك أسرع وأكثر ملاءمة. ويمكن تخزين كل برامج الحاسوب والبيانات الأخرى على القرص الصلب وبذلك يمكن استخدامها دون الحاجة إلى تبديل الأسطوانات المرنة.

تربط أجهزة الاتصال الحواسيب بعضها مع بعض. وتضم هذه الأجهزة المودمات (محولات الرموز)، التي توصل الحاسوب بالهاتف. وتمكن المودمات الحاسوب من إرسال البيانات للحواسيب األخرى عبر الهاتف أو عبر شبكات الاتصالات، وكذلك لاستقبال البيانات من الحواسيب البعيدة. أما أجهزة الاتصالات المعروفة بشبكات المنطقة المحلية، فهي تقوم بربط الحواسيب التي في المبنى نفسه ببعضها. كما تضمن سرعات أعلى من تلك التي توفرها المودمات.

م.م نور محيد حممود الصفحة 4

# **البرمجيات**

هي البرامج التي تخبر أجزاء الحاسوب المختلفة ماذا تصنع. والبرنامج عدة أوامر تقوم بتوجيه مختلف األنشطة. فبعض البرامج، على سبيل المثال، تقوم بتوجيه المعالج ليحرك البيانات من جزء إلى آخر بالحاسوب، كتحريكها من لوحة المفاتيح إلى الذاكرة الأولية أو الثانوية. وتتحكم بعض البرامج الأخرى في كيفية تحويل المعلومات. وإضافة إلى ذلك، فهي تخبر الحاسوب ليتذكر مجموعة كاملة من األوامر القديمة بتذكر أمر واحد جديد. وكلما استخدم األمر الجديد، ويطلق عليه اسم اإلجراء، يقوم الحاسوب بتنفيذ كل مجموعة الأوامر القديمة.

وتسمى األوامر المستخدمة في كتابة برنامج ما لغة البرمجة. وتوجد عدة مستويات تتدرج فيها سهولة استخدام اللغة تصاعديًا، بدءًا من لغة الألة مرورًا بلغة التجميع إلى لغات المستويات العالّية الاستخدام؛ حيث تتيح للمستخدم توجيه أوامر سهلة للحاسوب، مثل ارسم دائرة، و حرِّك هذه الفقرة أو اطبع هذا الخطاب. ولمزيد من المعلومــات عــن لغات البرمجة.

## **كيف تختار الحاسوب الشخصي**

اهم العوامل في اختيار الحاســوب الشخـصي هــي متطلبــات المشــتري والمبلغ المعتمد لهذا الغرض. مثال، قبل اختيارك لحاسوب شخـصي، عليك أن تعرف إن كنت سوف تستخدمه أساسا لغرض واحد ـ كمعالجة النصوص ـ أم لأغراض عدة. وتتوفر العديد من البرامج المختلفة لشتى أنواع الحواسيب، لذلك تتفاوت أنواع الوظائف التي يمكن أن يؤديها الحاسوب. وإضافة إلى ذلك، ُيحِّدد حجم الذاكرة طــول البرنامج الذي يمكن أن يتعامل معه الحاسوب والسرعة التي يعمل بها. فإذا كنت تريد أن تنفذ برامج مفيدة، تحتاج إلى ذاكرة بحجم 256 ألف بايت على أقل تقدير؛ يستطيع حاسوب بهذه الذاكرة أن يخزن أكثر من 256,000 رمز في الذاكرة الأولية. وقد تحتاج البرامج الأكثّر تخصصًا إلى مليون رمز في الذاكرة الأولية.

وتؤثر المتطلبات والمبلغ المعتمد في اختيار الأجهزة الطرفية أيضًا. فالحاسوب الذي يستخدم شاشة التلفاز المنزلي سيكون أقل تكلفة من حاسوب له مرقابه الخاص. ولكن التستطيع شاشة التلفاز العرض بنفس درجة الوضوح أو نفس كمية النص كالمرقاب. وإضافة إلى ذلك، إذا كنت تود أن ترسم صو ًرا أو رسومات بيانية، عليك أن تختار حاسوًبا ومرقاًبا يمكنهما التعامل مع الرسومات وربما األلوان.

وللحصول على نسخة من العمل المنجز؛ على ورقة، فإنك تحتاج إلى طابعة. والطابعات قليلة الثمن بطيئة، فهي تطبع بسرعة حوالي 30 رم ًزا في الثانية. كما يحتمل أن تكون النسخة المطبوعة غير واضحة، بينما الطابعات عالية الجودة أسرع، ويمكن أن تنتج نس ًخا ذات جودة أفضل مقارنة بغيرها من الطابعات، لكنها أغلى.

وإذا كنت تخطط لكتابة تقارير طويلة، أو التعامل مع كميات كبيرة من البيانات، يجب أن يكون لديك نظام ذو أسطوانتين مرنتين؛ بحيث يكون نسخ البرامج والمعلومات من أسطوانة مرنة إلى أخرى أكثر سهولة وأسرع مع هذا النظام، أو ربما تقرر أن تشتري حاسوًبا ذا قرص صلب للتعامل مع كميات كبيرة من البيانات. ولأجل إرسال البريد الإلكتروني للحواسيب الأخرى أو لاستدعاء المعلومات من بنوك المعلومات، فإنك تحتاج إلى مودم. وتختلف المودمات في السعر والسرعة التي ترسل بها المعلومات.

م.م نور محيد حممود الصفحة 5

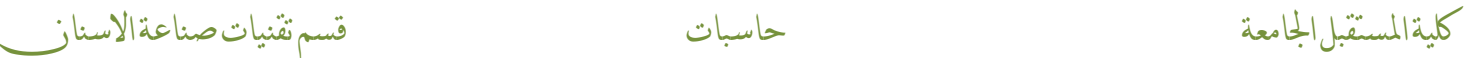

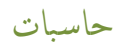

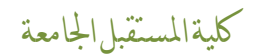

# THANK YUO

م.م نور محيد حممود الصفحة 6